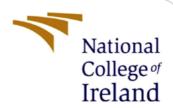

Attendance System in Third -Level Irish Institutions and Colleges Using Face Recognition Approach

MSc Research Project
Data Analytics

Rajalakshmi Rangarajan Student ID: x21168211

School of Computing National College of Ireland

Supervisor: Dr. Catherine Mulwa

## **National College of Ireland**

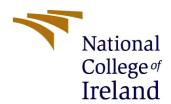

# **MSc Project Submission Sheet**

# **School of Computing**

| Student<br>Name:                                                                                                    | Rajalakshmi<br>Rangarajan                                                                                                    |                                                                                              |  |
|----------------------------------------------------------------------------------------------------|----------------------------------------------------------------------------------------------------|----------------------------------------------------------------------------------------------|--|
| Student ID:                                                                                                    | X21168211                                                                                                    |                                                                                              |  |
| Student 1D.                                                                                                    | Data Analytics                                                                                                    |                                                                                              |  |
| Programme:                                                                                                    |                                                                                                    | <u>)</u>                                                                                     |  |
| Module:                                                                                                    | MSc Research Project                                                                                                    |                                                                                              |  |
| Lecturer:                                                                                                    | Dr. Catherine Mulwa                                                                                                    |                                                                                              |  |
| Submission Due Date:                                                                                                    | 01/02/2023                                                                                                    |                                                                                              |  |
|                                                                                                    | Attendance System in Third-Level Irish Institutions and Colleges Using Face Recognition Approach                                                                                                    |                                                                                              |  |
| Word Count:                                                                                                    |                                                                                                    |                                                                                              |  |
| pertaining to recontribution will rear of the project of the project of the proje | that the information contained in this (my submission esearch I conducted for this project. All information other before the fully referenced and listed in the relevant bibliographect. aterial must be referenced in the bibliography section the Referencing Standard specified in the report template or electronic work is illegal (plagiarism) and may resu | er than my own<br>by section at the<br>Students are<br>e. To use other<br>It in disciplinary |  |
| Date:                                                                                                    | 30 Jan 2023                                                                                                    |                                                                                              |  |
| PLEASE READ                                                                                                    | THE FOLLOWING INSTRUCTIONS AND CHECKLIST                                                                                                    |                                                                                              |  |
| Attach a comp copies)                                                                                                    | leted copy of this sheet to each project (including multiple                                                                                                    | 2 0                                                                                          |  |
|                                                                                                    | dle submission receipt of the online project to each project (including multiple copies).                                                                                                    |                                                                                              |  |
| both for your o                                                                                                    | sure that you retain a HARD COPY of the project, own reference and in case a project is lost or mislaid. It is o keep a copy on computer.                                                                                                    | 5                                                                                            |  |
| Assignments th                                                                                                    | at are submitted to the Programme Coordinator Office mu                                                                                                    | ıst be placed                                                                                |  |

Assignments that are submitted to the Programme Coordinator Office must be placed into the assignment box located outside the office.

| Office Use Only |  |
|-----------------|--|
| Signature:      |  |
| Date:           |  |

| Penalty Applied (if applicable): |  |
|----------------------------------|--|
|                                  |  |
|                                  |  |

# Attendance System in Third -Level Irish Institutions and Colleges Using Face Recognition Approach

## Rajalakshmi Rangarajan X21168211

### 1 Introduction

In this Configuration Manual all the perquisites required to reproduce the research and its outcomes on individual environment are mentioned. The software and the hardware requirement along with a snapshot of code for Data Import and Exploratory Data Analysis, Image augmentation, all the models-built and Evaluation are included. The structure of the report is as follows, Section 2, gives the information about environment configuration. Section 3, provides detail about data collection. Section 4 is data exportation consists of Data Pre-processing and Exploratory Data Analysis. Facial Recognition is explained in section 5. Section 6 provides the details about Evaluate test images.

# 2 System Specifications

This section provides the details of Software and Hardware requirements to implement the research done.

#### 2.1 Hardware Requirements

Below Figure 1, provides the hardware specifications required. Intel i5-1135G7 is the 11th Generation Intel Core CPU @ 2.42 GHz, 16 GB installed DDR4 RAM Memory at speed of 3200 MHz, 64 Bit Windows 10 operating System, 512 GB SSD.

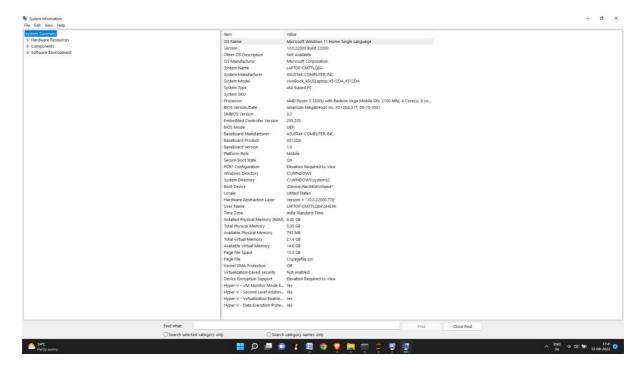

Figure 1: Hardware Requirements2

# 2.2 Software Requirements

- Google Collab
- Jupyter Notebook
- Python

# 3 Data Collection

The dataset is taken from Labelled Faces in the Wild public repository. <a href="http://vis-www.cs.umass.edu/lfw/">http://vis-www.cs.umass.edu/lfw/</a> is the link for the dataset. The dataset has 13233 images organized of over 5749 celebrities and around 160 people who has two or more images.

# 4 Data Exploration

All the Python libraries required to implement the entire project are listed in Figure 2.

```
!pip install -v --install-option="--no" --install-option="DLIB USE CUDA" dlib
!pip install face_recognition
/usr/local/lib/python3.8/dist-packages/pip/_internal/commands/install.py:232: UserW
option.
  cmdoptions.check_install_build_global(options)
Using pip 21.1.3 from /usr/local/lib/python3.8/dist-packages/pip (python 3.8)
Value for scheme.platlib does not match. Please report this to <a href="https://github.com/">https://github.com/</a>
distutils: /usr/local/lib/python3.8/dist-packages
sysconfig: /usr/lib/python3.8/site-packages
Value for scheme.purelib does not match. Please report this to <a href="https://github.com/">https://github.com/</a>
distutils: /usr/local/lib/python3.8/dist-packages
sysconfig: /usr/lib/python3.8/site-packages
Value for scheme.headers does not match. Please report this to <a href="https://github.com/">https://github.com/</a>
distutils: /usr/local/include/python3.8/UNKNOWN
sysconfig: /usr/include/python3.8/UNKNOWN
Value for scheme.scripts does not match. Please report this to <a href="https://github.com/">https://github.com/</a>
```

Figure 2: Installing required Python Libraries

```
from google.colab import drive
drive.mount('/content/drive')

Mounted at /content/drive
```

Figure 3: Mounting goggle drive

```
import glob
import face_recognition as fr
import cv2
import numpy as np
import os
from google.colab.patches import cv2_imshow
import re
```

Figure 3: Required Python Libraries

# 5 Facial Recognition

This section explains the steps taken in facial recognition implementation.

```
gpu_info = !nvidia-smi
gpu_info = '\n'.join(gpu_info)
if gpu_info.find('failed') >= 0:
 print('Not connected to a GPU')
else:
 print(gpu_info)
Tue Dec 13 17:33:48 2022
NVIDIA-SMI 460.32.03 Driver Version: 460.32.03 CUDA Version: 11.2
-----+
| GPU Name Persistence-M| Bus-Id Disp.A | Volatile Uncorr. ECC |
| Fan Temp Perf Pwr:Usage/Cap| Memory-Usage | GPU-Util Compute M. | MIG M. |
-----
 0 A100-SXM4-40GB Off | 00000000:00:04.0 Off | 0 |
                              36MiB | 0% Default |
| Disabled |
| N/A 26C P0 53W / 400W | 0MiB / 40536MiB |
.
+-----+
GPU GI CI
             PID Type Process name
                                        GPU Memory
    ID ID
                                        Usage
|-----|
No running processes found
```

Figure 5: Setting up GPU for faster processing

```
path = "/content/drive/MyDrive/FacialRecognition/lfw/"
known_names = []
known_name_encodings = []
images = glob.glob('/content/drive/MyDrive/FacialRecognition/lfw/*/*')
```

Figure 6: Setting up directory path and reading the path for all the images

The code block of Figure 7 shows the implementation for the facial recognition of the training images. This function will read all the training images and generate facial encoding for each person adding the known name or the name of the person as a class to the facial encoding.

```
for i in range((len(images)-1)):
   try:
      image = fr.load image file(images[i])
     encoding = fr.face_encodings(image)[0]
     known_name_encodings.append(encoding)
     name = os.path.splitext(os.path.basename(images[i]))[0]
      known_names.append((re.sub("[^A-Za-z]"," ",name).strip()).capitalize())
   except:
       continue
```

```
known names[0:20]
['Chuck hagel',
 'Chuck woolery',
 'Chung mong hun',
 'Chung mong hun',
 'Chyung dai chul',
 'Chuck yeager',
 'Chuck yeager',
 'Chuck finley',
 'Chung mong joon',
 'Chung mong joon',
 'Chuck amato',
 'Chuck amato'.
```

Figure 7: Facial Recognition for Training data

#### Test Evaluation

In figure 8 below, the testing function for the test image sis shown. The code takes the facial encoding and facial location of the test image. The encoding is then compared with the train data encodings for the closest match. If the face comparison distance is less the known name for that face is identified and it will display in a rectangular box for the person.

```
def EvaluateTestImage(face locations, face encodings):
  for (top, right, bottom, left), face encoding in zip(face locations, face encodings):
     matches = fr.compare_faces(known_name_encodings, face_encoding)
      name = ""
      face distances = fr.face distance(known name encodings, face encoding)
      best_match = np.argmin(face_distances)
      if matches[best match]:
          name = known names[best match]
      face_match_percentage = (face_distances.max()-0.25)*100
      print("Performance analysis for ",name, "has score of", np.round(face_match_percentage,4))
      cv2.rectangle(image, (left, top), (right, bottom), (0, 0, 255), 2)
      cv2.rectangle(image, (left, bottom - 15), (right, bottom), (0, 0, 255), cv2.FILLED)
      font = cv2.FONT HERSHEY DUPLEX
      cv2.putText(image, name, (left + 6, bottom - 6), font, 1.0, (255, 255, 255), 1)
  cv2_imshow(image)
```

Figure 8: Test Evaluation function

#### 6.1 For test Image 1

test\_image = "/content/drive/MyDrive/FacialRecognition/test/test.jpg"

Figure 9: Initializing test image path

#### 6.1.1 Hog Model

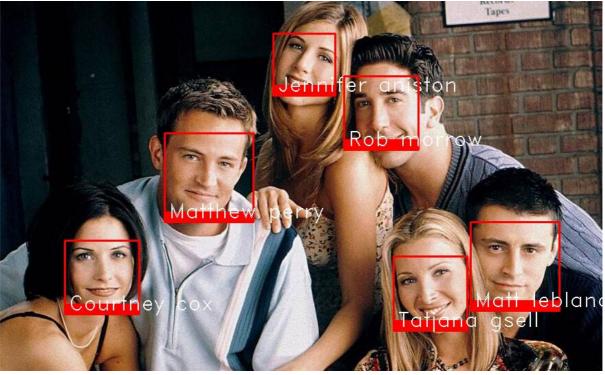

Figure 11: Faces Recognised by Hog Model

#### 6.1.2 CNN Model

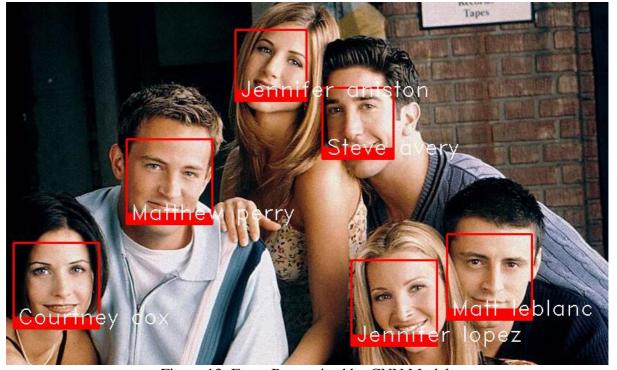

Figure 13: Faces Recognised by CNN Model

#### 6.2 For test Image 2

```
test_image = "/content/drive/MyDrive/FacialRecognition/test/test1.jpg"
```

Figure 14: Initializing test image path

#### 6.2.1 Hog Model

```
image = cv2.imread(test_image)
face_locations = fr.face_locations(image, model='hog')
face_encodings = fr.face_encodings(image, face_locations)
EvaluateTestImage(face_locations, face_encodings)

Performance analysis for Kate winslet has score of 85.2815
Performance analysis for Debra messing has score of 91.7409
Performance analysis for Sadie frost has score of 87.1781
Performance analysis for Sadie frost has score of 87.7028
Performance analysis for Patty schnyder has score of 86.5931
Performance analysis for Madonna has score of 88.0488
Performance analysis for Sila calderon has score of 89.7493
Performance analysis for Desiree lemosi has score of 88.7253
Performance analysis for Svetlana koroleva has score of 96.2899
```

Figure 15: Implementing Hog Model for the image

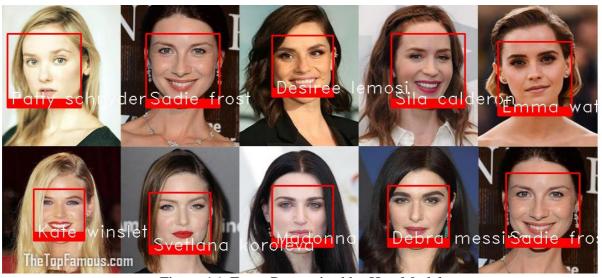

Figure 16: Faces Recognised by Hog Model

#### 6.2.2 CNN Model

image = cv2.imread(test\_image)

```
face_locations = fr.face_locations(image, model='cnn')
face_encodings = fr.face_encodings(image, face_locations)
EvaluateTestImage(face_locations, face_encodings)

Performance analysis for Madonna has score of 88.3248
Performance analysis for Sila calderon has score of 89.3289
Performance analysis for Desiree lemosi has score of 89.0354
Performance analysis for Emma watson has score of 93.4782
Performance analysis for Kate winslet has score of 85.5923
Performance analysis for Naomi watts has score of 86.6674
Performance analysis for Nastassia kinski has score of 91.5025
Performance analysis for Sadie frost has score of 87.2496
Performance analysis for Svetlana koroleva has score of 95.7945
Performance analysis for Sadie frost has score of 86.6739

Figure 17: Implementing CNN Model for the image
```

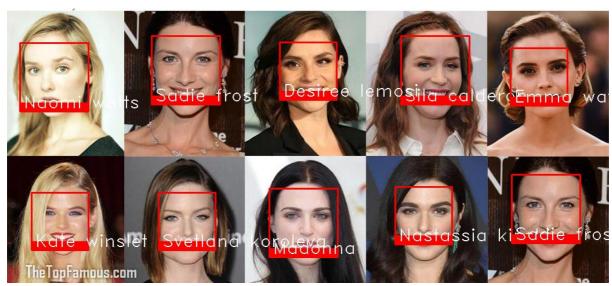

Figure 18: Faces Recognised by CNN Model

#### 6.3 For test Image 3

```
test_image = "/content/drive/MyDrive/FacialRecognition/test/test2.jpg"
```

Figure 19: Intializing test image path

#### 6.3.1 Hog Model

```
image = cv2.imread(test_image)
face_locations = fr.face_locations(image, model='hog')
face encodings = fr.face encodings(image, face locations)
EvaluateTestImage(face_locations, face_encodings)
Performance analysis for Christian lirette has score of 83.5136
Performance analysis for Victoria beckham has score of 83.3682
Performance analysis for Rick dinse has score of 82.4194
Performance analysis for Amanda bynes has score of 86.7693
Performance analysis for Franco dragone has score of 81.1014
Performance analysis for Tony blair has score of 79.5665
Performance analysis for Walter mondale has score of 85.897
Performance analysis for Maggie smith has score of 83.1819
Performance analysis for Hank azaria has score of 80.8071
Performance analysis for Rupert grint has score of 83.1714
Performance analysis for Daniel radcliffe has score of 85.5605
Performance analysis for Robbie coltrane has score of 83.5461
Performance analysis for Michael schumacher has score of 75.3467
          Figure 20: Implementing Hog Model for the image
```

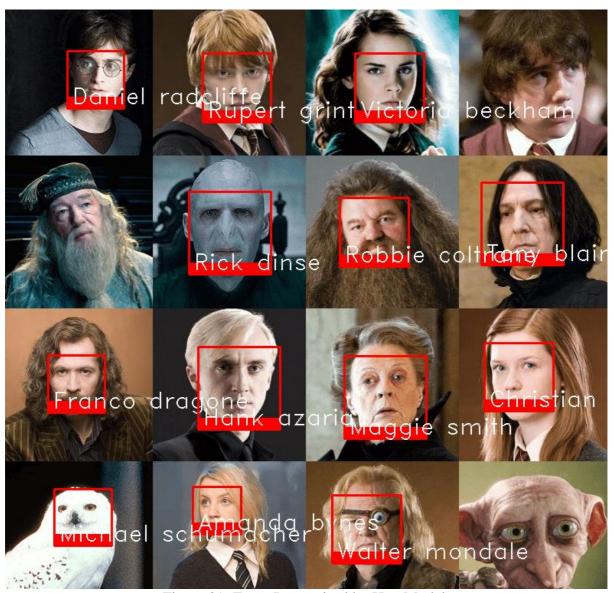

Figure 21: Faces Recognised by Hog Model

#### 6.3.2 CNN Model

```
image = cv2.imread(test_image)
face_locations = fr.face_locations(image, model='cnn')
face_encodings = fr.face_encodings(image, face_locations)
EvaluateTestImage(face_locations, face_encodings)
```

Performance analysis for Bill clinton has score of 82.5611
Performance analysis for Robbie coltrane has score of 83.9808
Performance analysis for Robbie coltrane has score of 83.9808
Performance analysis for Matt doherty has score of 79.6024
Performance analysis for Amanda bynes has score of 86.7693
Performance analysis for Maggie smith has score of 83.7579
Performance analysis for Daniel radcliffe has score of 85.2608
Performance analysis for Christian lirette has score of 82.8183
Performance analysis for Tony blair has score of 79.2456
Performance analysis for Abdullah nasseef has score of 82.585
Performance analysis for Rupert grint has score of 81.9163

Figure 22: Implementing CNN Model for the image

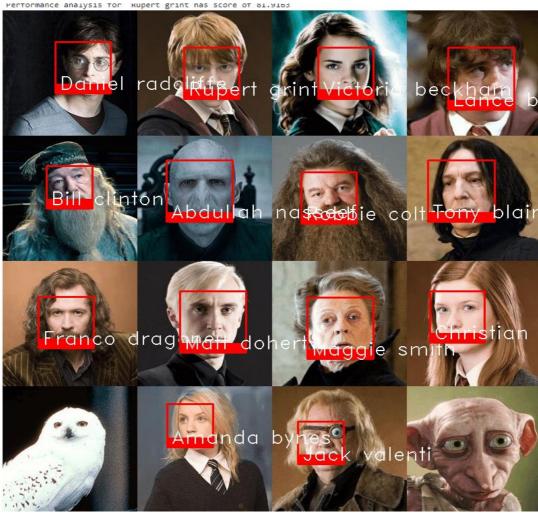

Figure 23: Faces Recognised by CNN Model

#### 6.4 For test Image 4

```
test_image = "/content/drive/MyDrive/FacialRecognition/test/test3.jpg"
```

Figure 24: Initializing test image path

#### 6.4.1 Hog Model

```
image = cv2.imread(test_image)
face_locations = fr.face_locations(image, model='hog')
face_encodings = fr.face_encodings(image, face_locations)
EvaluateTestImage(face_locations, face_encodings)

Performance analysis for Felix mantilla has score of 82.3267
Performance analysis for Edward kennedy has score of 82.026
Performance analysis for Leandro andrade has score of 79.8362
Performance analysis for George plimpton has score of 84.5456
Performance analysis for Daniel day lewis has score of 85.1712
Performance analysis for Bela karolyi has score of 82.2448
Performance analysis for Mitchell mclaughlin has score of 77.0055
```

Figure 25: Implementing Hog Model for the image

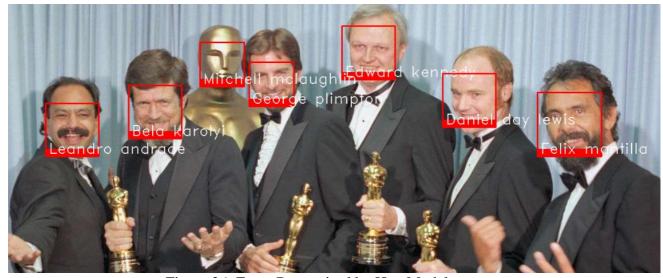

Figure 26: Faces Recognised by Hog Model

#### 6.4.2 CNN Model

```
image = cv2.imread(test_image)
face_locations = fr.face_locations(image, model='cnn')
face_encodings = fr.face_encodings(image, face_locations)
EvaluateTestImage(face_locations, face_encodings)

Performance analysis for Felix mantilla has score of 81.9934
Performance analysis for Leandro andrade has score of 80.5445
Performance analysis for George plimpton has score of 85.3546
Performance analysis for Mitchell mclaughlin has score of 77.0055
Performance analysis for George karl has score of 83.7033
Performance analysis for Edward kennedy has score of 81.6197
Performance analysis for Bela karolyi has score of 81.7378
```

Figure 27: Implementing CNN Model for the image

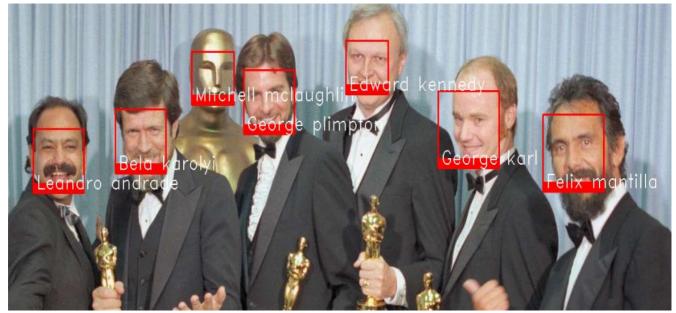

Figure 28: Faces Recognised by CNN Model

## 6.5 For test Image 5

test\_image = "/content/drive/MyDrive/FacialRecognition/test/test4.jpg"

Figure 29: Initializing test image path

#### 6.5.1 Hog Model

```
image = cv2.imread(test image)
face locations = fr.face_locations(image, model='hog')
face_encodings = fr.face_encodings(image, face_locations)
EvaluateTestImage(face locations, face encodings)
Performance analysis for Victoria beckham has score of 90.8172
Performance analysis for Marquier montano contreras has score of 87.6609
Performance analysis for Robert downey jr has score of 74.8379
Performance analysis for Akiko morigami has score of 86.1133
Performance analysis for Naomi watts has score of 86.3134
Performance analysis for Nadia petrova has score of 84.4452
Performance analysis for Jennifer furminger has score of 82.4608
Performance analysis for Leonardo fernandez has score of 84.4441
Performance analysis for Antwun echols has score of 88.0157
Performance analysis for Ta mclendon has score of 87.1666
Performance analysis for Xavier malisse has score of 85.5377
Performance analysis for Mohammaed ahmad al jarallah has score of 81.0246
Performance analysis for David beckham has score of 77.4865
Performance analysis for Katherine harris has score of 83.3562
Performance analysis for Alek wek has score of 87.808
Performance analysis for Ashley postell has score of 95.3963
Performance analysis for Jeffery hendren has score of 87.2591
Performance analysis for Guillaume depardieu has score of 81.9314
Performance analysis for Nadia petrova has score of 90.7252
Performance analysis for Gwyneth paltrow has score of 83.2074
Performance analysis for Bill mcbride has score of 81.3776
Performance analysis for Ren qingjin has score of 87.5481
Performance analysis for Craig morgan has score of 81.9735
Performance analysis for Ralf schumacher has score of 92.0729
Performance analysis for Hugo colace has score of 86.5527
Performance analysis for Vojislav kostunica has score of 88.2723
Performance analysis for Julian battle has score of 84.7353
Performance analysis for Robert ehrlich has score of 82.6915
Performance analysis for Marcus garrettson has score of 81.347
Performance analysis for Catherine zeta jones has score of 82.744
Performance analysis for Jean chretien has score of 78.2103
Performance analysis for Quincy jones has score of 84.4999
Performance analysis for Nick turner has score of 90.5464
Performance analysis for Pele has score of 89.9125
```

Figure 30: Implementing Hog Model for the image

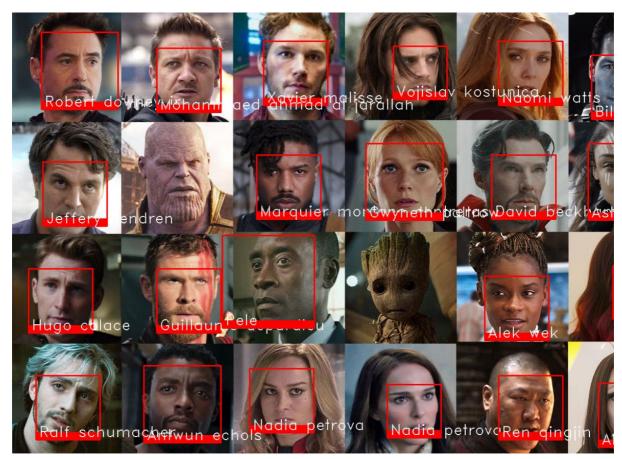

Figure 31: Faces Recognised by Hog Model

#### 6.5.2 CNN Model

```
image = cv2.imread(test_image)
face locations = fr.face locations(image, model='cnn')
face_encodings = fr.face_encodings(image, face_locations)
EvaluateTestImage(face_locations, face_encodings)
Performance analysis for Guillaume depardieu has score of 81.281
Performance analysis for Ta mclendon has score of 87.5205
Performance analysis for Xavier malisse has score of 85.4423
Performance analysis for Julian battle has score of 83.9016
Performance analysis for Serena williams has score of 90.0015
Performance analysis for Mohammaed ahmad al jarallah has score of 81.0246
Performance analysis for Marquier montano contreras has score of 87.6609
Performance analysis for Erick barkley has score of 82.6922
Performance analysis for Pele has score of 89.7139
Performance analysis for David beckham has score of 77.7174
Performance analysis for Marcus garrettson has score of 82.3537
Performance analysis for Carlos moya has score of 81.5807
Performance analysis for Ren qingjin has score of 88.1548
Performance analysis for Jeffery hendren has score of 87.8747
Performance analysis for Daniel zelman has score of 78.0444
Performance analysis for Nadia petrova has score of 90.9743
Performance analysis for Craig morgan has score of 82.0232
Performance analysis for Victoria beckham has score of 86.0644
Performance analysis for Marcus garrettson has score of 95.6243
Performance analysis for Catherine zeta jones has score of 83.7125
Performance analysis for Jose luis chilavert has score of 82.0135
Performance analysis for Akiko morigami has score of 84.6999
Performance analysis for Hugo colace has score of 86.8105
Performance analysis for Vojislav kostunica has score of 87.6873
Performance analysis for Leonardo fernandez has score of 84.2806
Performance analysis for Laura bush has score of 83.072
Performance analysis for Ralf schumacher has score of 91.0927
Performance analysis for Gwyneth paltrow has score of 84.3433
Performance analysis for Robert ehrlich has score of 82.5339
Performance analysis for Jennifer furminger has score of 82.4608
Performance analysis for Victoria beckham has score of 90.6083
Performance analysis for Katherine harris has score of 83.3562
Performance analysis for Robert downey jr has score of 75.0385
Performance analysis for Chuck bednarik has score of 87.5254
                Figure 32: Implementing CNN Model for the image
```

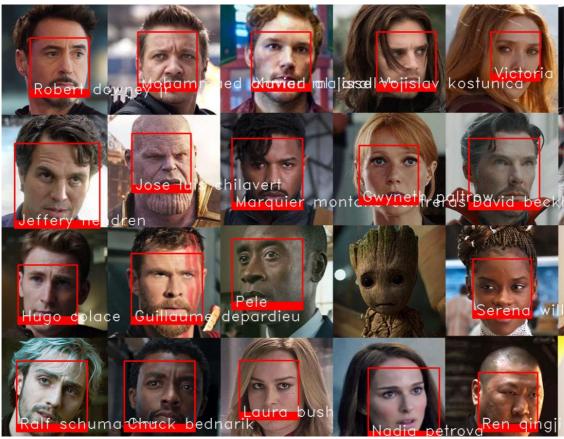

Figure 33: Faces Recognised by CNN Model

# 6.6 For test Image 6

test\_image = "/content/drive/MyDrive/FacialRecognition/test/test5.jpg"

Figure 34: Initializing test image path

# 6.6.1 Hog Model

```
image = cv2.imread(test_image)
face_locations = fr.face_locations(image, model='hog')
face_encodings = fr.face_encodings(image, face_locations)
EvaluateTestImage(face_locations, face_encodings)

Performance analysis for Monique ferreira has score of 82.7623
Performance analysis for Andrew bernard has score of 90.4204
Performance analysis for Julio cesar chavez has score of 87.612
Performance analysis for Sebastien grosjean has score of 76.7071
Performance analysis for Jennifer garner has score of 85.9189
Performance analysis for Roger machado has score of 81.5859
Performance analysis for Richard rodriguez has score of 86.3281
Performance analysis for Ben affleck has score of 78.251
```

Performance analysis for Sharon stone has score of 82.0842
Performance analysis for Ben affleck has score of 81.2924
Performance analysis for Jennifer garner has score of 86.4318
Performance analysis for Caroline dhavernas has score of 85.5062
Performance analysis for Alvaro uribe has score of 90.76

Performance analysis for Holly hunter has score of 83.4831

Performance analysis for Jose maria aznar has score of 83.6168

Figure 35: Implementing Hog Model for the image

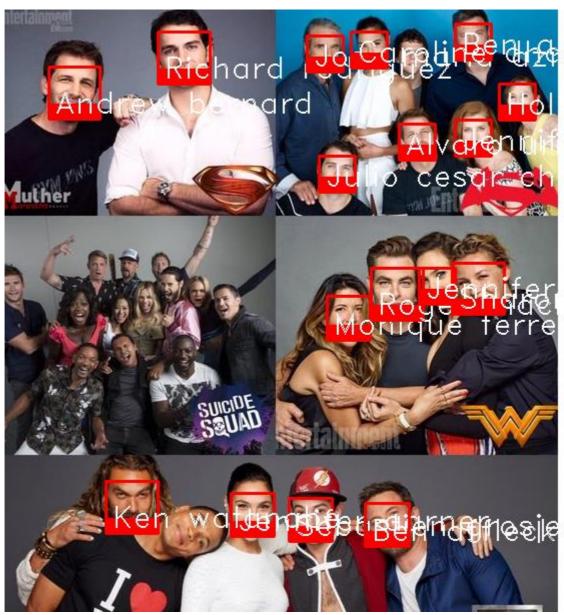

Figure 36: Faces Recognised by Hog Model

#### 6.6.2 CNN Model

```
image = cv2.imread(test_image)
face_locations = fr.face_locations(image, model='cnn')
face_encodings = fr.face_encodings(image, face_locations)
EvaluateTestImage(face_locations, face_encodings)
```

Performance analysis for Ken watanabe has score of 78.251 Performance analysis for Michael jasny has score of 89.9974 Performance analysis for Ben affleck has score of 82.8726 Performance analysis for Jose maria aznar has score of 83.6168 Performance analysis for Richard rodriguez has score of 86.3281 Performance analysis for Monique ferreira has score of 82.7623 Performance analysis for Sharon stone has score of 82.0842 Performance analysis for Roger machado has score of 81.5859 Performance analysis for Julio cesar chavez has score of 87.612 Performance analysis for Sebastien grosjean has score of 76.7071 Performance analysis for Jennifer garner has score of 85.9189 Performance analysis for Jennifer garner has score of 89.8684 Performance analysis for Ben affleck has score of 83.1017 Performance analysis for Salma hayek has score of 84.9028 Performance analysis for Jennifer garner has score of 86.4318 Performance analysis for Alvaro uribe has score of 90.76 Performance analysis for Fidel castro has score of 79.2763 Figure 37: Implementing CNN Model for the image

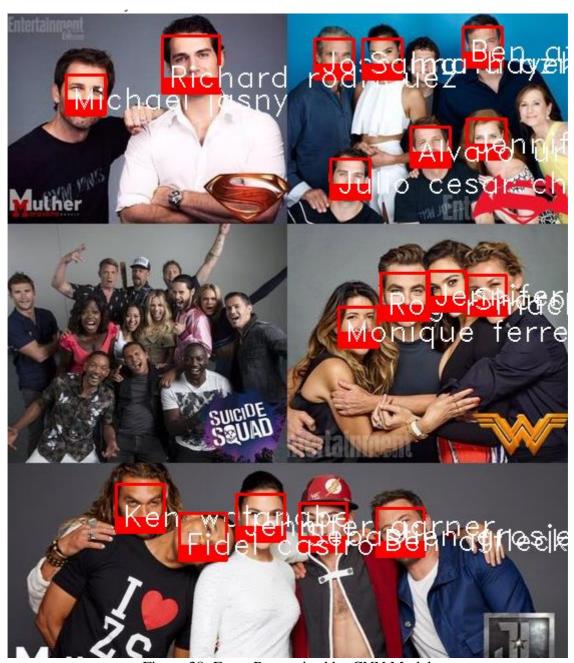

Figure 38: Faces Recognised by CNN Model

# References

https://pypi.org/project/face-recognition/

https://www.analyticsvidhya.com/blog/2022/04/face-recognition-system-using-python/

 $\underline{https://face-recognition.readthedocs.io/en/latest/face\_recognition.html}$ 

https://github.com/ageitgey/face\_recognition